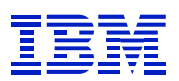

# **IBM Technical Brief**

# **IBM zEnterprise System® : DB2 10 for z/OS Large Objects with SAP® Insurance Solutions**

### **Authors:**

**Seewah Chan Paul D. DeLessio Dr. Paul Lekkas Rose L. Manz Michael R. Sheets**

**Document Owner:**

**Paul D. DeLessio IBM SAP Performance Center for System z IBM Poughkeepsie, US**

**Version: 1.0 Date: May 14, 2014 Filename: System\_z\_DB2\_LOB\_SAP\_Ins.pdf**

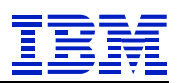

## <span id="page-1-0"></span>**Contents**

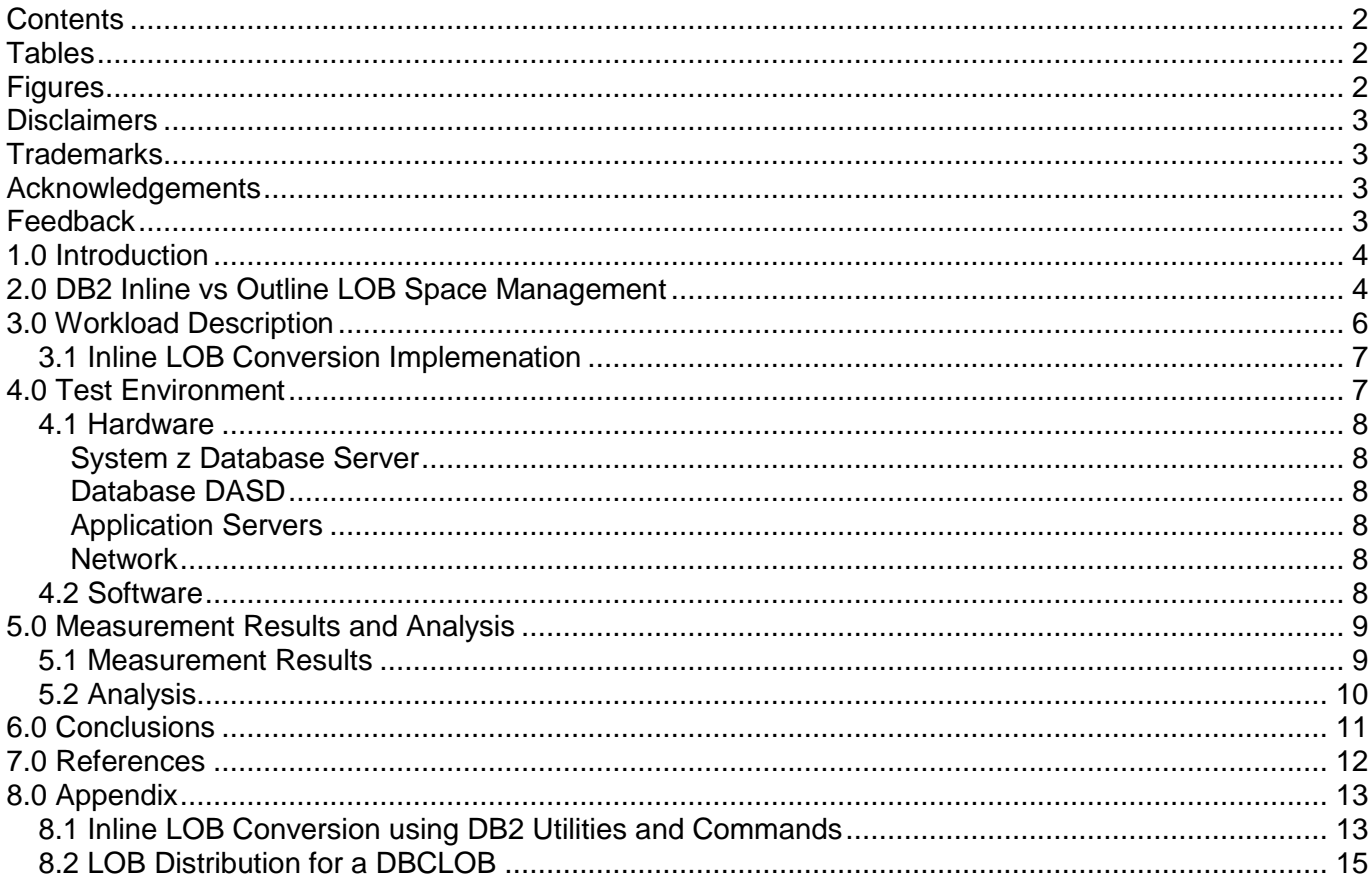

## <span id="page-1-1"></span>**Tables**

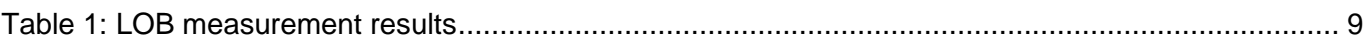

## <span id="page-1-2"></span>**Figures**

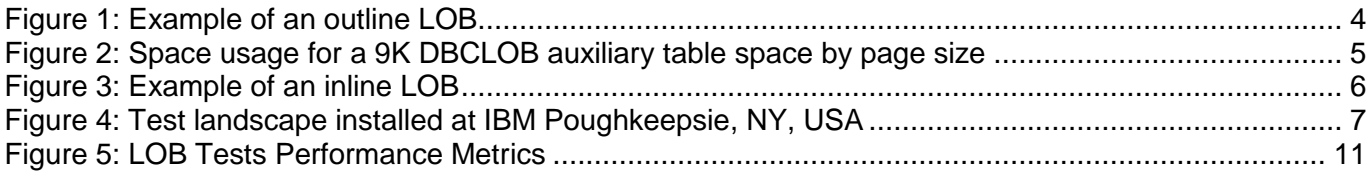

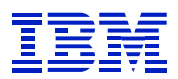

### <span id="page-2-0"></span>**Disclaimers**

Neither this document nor any part of it may be copied or reproduced in any form or by any means or translated into another language, without the prior consent of the IBM Corporation. IBM makes no warranties or representations with respect to the content here of and specifically disclaims any implied warranties of merchantability or fitness of any particular purpose. IBM assumes no responsibility for any errors that may appear in this document. The information contained in this document is subject to change without any notice. IBM reserves the right to make any such changes without obligation to notify any person of such revision or changes. IBM makes no commitment to keep the information contained herein up to date.

Performance data and customer experiences for IBM and non-IBM products and services contained in this document were derived under specific operating and environmental conditions. The actual results obtained by any party implementing any such products or services will depend on a large number of factors specific to such party's operating environment and may vary significantly. IBM makes no representation that these results can be expected or obtained in any implementation of any such products or services.

The information in this document is provided "as-is" without any warranty, either express or implied. IBM expressly disclaims any warranties of merchantability, fitness for a particular purpose or infringement.

## <span id="page-2-1"></span>**Trademarks**

IBM, the IBM logo, zSeries and z/OS are trademarks or registered trademarks of International Business Machines Corporation in the United States, other countries or both. AnyNet, CICS, DB2, DFSMSdfp, DFSMShsm, DFSMSrmm, DFSORT, DS6000, DS8000, ESCON, FICON, GDPS, HiperSockets, HyperSwap, IBM, IBM eServer, IBM logo, IMS, InfoPrint, Language Environment, Multiprise, NetView, OMEGAMON, Open Class, OS/390, Parallel Sysplex, PrintWay, RACF, RMF, S/390, Sysplex Timer, System Storage, System z, System z10, System z10, SystemPac, Tivoli, VSE/ESA, VTAM, WebSphere,z/Architecture, z/OS, z/VM, z/VSE, and zSeries are trademarks or registered trademarks of the International Business Machines Corporation in the United States and other countries.

SAP, the SAP logo, and all other SAP product and service names mentioned herein are trademarks or registered trademarks of SAP AG in Germany and in several other countries all over the world.

Unicode is a trademark of Unicode, Inc.

Other company, product, or service names may be trademarks or service marks of others.

### <span id="page-2-2"></span>**Acknowledgements**

The authors of this document would like to acknowledge the following individuals for their contributions to this project:

- Brenda Beane (IBM SAP on System z)
- Akiko Hoshikawa (DB2 for z/OS Development Performance)

## <span id="page-2-3"></span>**Feedback**

Please send comments or suggestions for changes to [delessio@us.ibm.com](mailto:delessio@us.ibm.com)

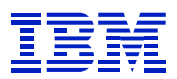

### <span id="page-3-0"></span>**1.0 Introduction**

Database applications need to store items such as large text documents, audio, video, drawings and images. To support this need, IBM's DB2 for z/OS introduced Large Object (LOB) support in Version 6. This initial support was "outline". That is, LOB data is not physically stored in the base table space with non-LOB columns. Rather, LOB data is stored in auxiliary LOB table spaces. DB2 for z/OS 10 introduced "inline" LOBs, where at least some of the LOB data can be stored in the base table space. Coincident with this, SAP increased its use of LOBs in products over the last several years. The purpose of this paper is to describe experiences converting from outline to inline LOBs and especially to recount inline LOB space efficiencies. Inline LOBs were introduced for DB2 10, but the topic of converting to inline LOBs is also pertinent to DB2 11.

Further information about running SAP solutions with IBM DB2 10 for z/OS on IBM zEnterprise System is discussed in documents such as ["Running SAP Solutions with IBM DB2 10 for z/OS on the IBM](http://www.redbooks.ibm.com/abstracts/sg247978.html?Open)  [zEnterprise System"](http://www.redbooks.ibm.com/abstracts/sg247978.html?Open).

## <span id="page-3-1"></span>**2.0 DB2 Inline vs Outline LOB Space Management**

Here is a short overview of how DB2 for z/OS structures allocates space for outline verses inline LOBs.

### **Outline LOBs**

With outline LOBs there is a base table and an additional auxiliary table for each defined outline LOB descriptor column. Each base table record would have a pointer to its associated outline LOB data. Figure 1 below is an illustration of a DB2 base table with one LOB descriptor column and pointers to data pages in an associated outline LOB auxiliary table. For simplicity only one of the pointers is drawn.

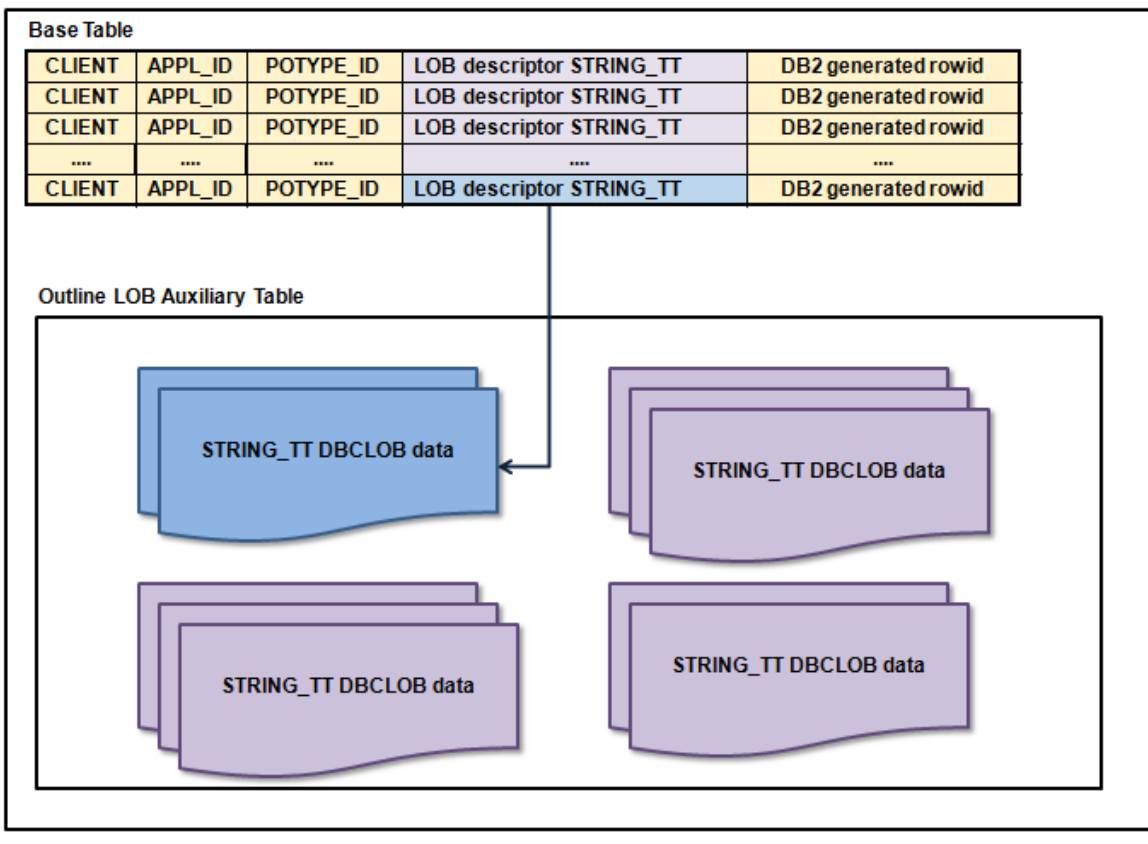

<span id="page-3-2"></span>**Figure 1: Example of an outline LOB**

Outline LOB space efficiency can be affected by page size choice. Each outline LOB has the exclusive use of whole LOB data pages, possibly spanning multiple data pages, and does not use hardware data compression. For example, a 9,000 DBCLOB (double-byte character LOB) is 18,000 bytes in length, and needs five 4K data pages to contain it. This leaves about 2K bytes of unused space per LOB. This same LOB would require three 8K data pages with a remainder of 6K bytes of unused space per LOB. Finally a 16K data page LOB size, with the same 9,000 character double-byte outline LOB, would span two 16K data pages and have 14K bytes of unused space per LOB.

Figure 2 below is an example of how space inefficient outline LOB records are when the average LOB data record does not match up well with the defined outline auxiliary table space data page size.

|                                | 4K page                                 |                  | 4K page   4K page | 4K page | 4K page             |  |  |  |  |
|--------------------------------|-----------------------------------------|------------------|-------------------|---------|---------------------|--|--|--|--|
|                                |                                         |                  |                   |         |                     |  |  |  |  |
| <b>Outline LOB data</b><br>Unu |                                         |                  |                   |         |                     |  |  |  |  |
|                                |                                         |                  |                   |         |                     |  |  |  |  |
|                                | 8K page                                 |                  | 8K page           |         | 8K page             |  |  |  |  |
|                                |                                         |                  |                   |         |                     |  |  |  |  |
|                                |                                         | Outline LOB data |                   |         | <b>Unused Space</b> |  |  |  |  |
|                                |                                         |                  |                   |         |                     |  |  |  |  |
|                                | 16K page                                |                  |                   |         | 16K page            |  |  |  |  |
|                                |                                         |                  |                   |         |                     |  |  |  |  |
|                                | Outline LOB data<br><b>Unused Space</b> |                  |                   |         |                     |  |  |  |  |
|                                |                                         |                  |                   |         |                     |  |  |  |  |

<span id="page-4-0"></span>**Figure 2: Space usage for a 9K DBCLOB auxiliary table space by page size**

### **Inline LOBs**

DB2 10 allows multiple inline LOB records per data page and exploits hardware data compression. This can result in significant DASD and memory space savings compared to outline LOBs that are stored uncompressed in whole exclusive use data pages.

Additional base table space may be required for an inline LOB but with efficient compression it would be significantly less storage than uncompressed outline LOB records. There is a maximum limit of 32,680 single-byte characters per inline LOB definition, when a 32K data page size is used for a table space. If the defined limit is exceeded, DB2 will overflow into an outline LOB auxiliary table as shown in the figure 1 outline LOB example.

The data page size must be large enough to contain the total length of all columns including the inline LOB column(s). For example to inline a 9000 DBCLOB column a 32K data page size must be used provided the total length of all other columns fits within the remaining 14K bytes.

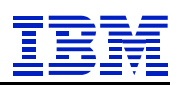

Figure 3 illustrates LOB data stored inline to base table records.

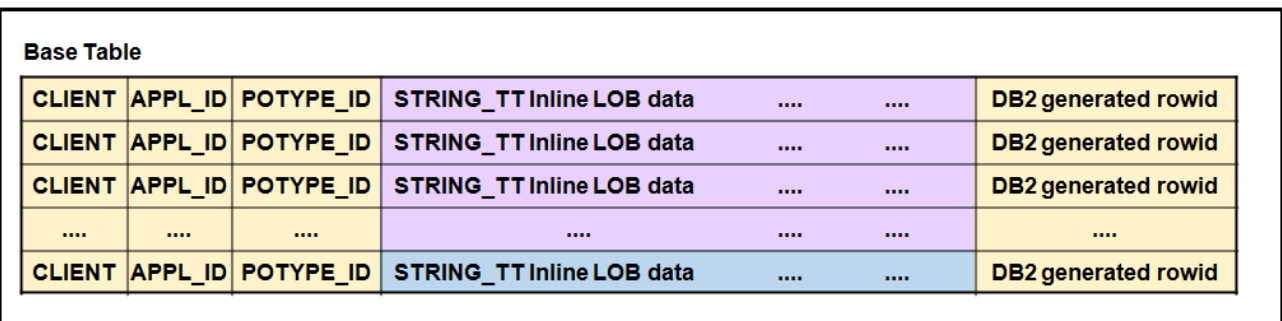

#### <span id="page-5-2"></span>**Figure 3: Example of an inline LOB**

Further information on when to use inline LOBs verses outline LOBs can be found in the ["DB2 10 for](http://www.redbooks.ibm.com/redbooks/pdfs/sg247942.pdf)  [z/OS Performance Topics"](http://www.redbooks.ibm.com/redbooks/pdfs/sg247942.pdf) guide.

### <span id="page-5-0"></span>**3.0 Workload Description**

To quantify the effects of different LOB characteristics, several measurements of SAP's Insurance application were executed. All of these measurements involved updating 500,000 FS-PM <sup>1</sup> Life Annuity policies for a one month processing period. SAP's FS-PM "Update Policies/Contracts" function was used to execute parallel background processes. This was accomplished by 100 parallel batch jobs with 200 policy number intervals.

This particular SAP application uses LOBs to store text related to SAP document line items. These line items are related to SAP internal application data and business logic. LOBs were used because there are often a large number of line items. To reduce their size, SAP uses application logic to "compress" the line items. When LOBs are converted to be inline, data is compressed significantly further using DB2's hardware data compression.

Three outline LOB cases and one inline LOB case were run. Results of all runs were then compared. The average LOB size for these tests was 18,000 bytes.

The three outline LOB measurement points were:

- Base table with a 4K page size and outline LOB auxiliary table space with 4K page size.
- Base table with a 4K page size and outline LOB auxiliary table space with 8K page size.
- Base table with a 4K page size and outline LOB auxiliary table space with 16K page size.

The inline LOB measurement point was:

<span id="page-5-1"></span>• Base table with a 32K page size and outline LOB auxiliary table space with 4K page size.

 $\overline{a}$ 

<sup>&</sup>lt;sup>1</sup> FS-PM - Financial Services - Policy Management

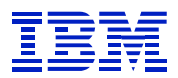

### **3.1 Inline LOB Conversion Implemenation**

With the DB2 10 introduction of inline LOBs, SAP rolled out the DB2 Conversion Tool. This tool can be used to analyze a number of storage saving features added to DB2, and help the user implement conversion findings within an SAP system. Included in the tool is the ability to convert an outline LOB to an inline LOB column. This would be the primary method to convert to inline LOBs under SAP. Further information on the SAP DB2 Conversion Tool can be found in the ["User Guide for SAP DB2 Conversion](http://www.sdn.sap.com/irj/scn/go/portal/prtroot/docs/library/uuid/1011d4a7-fa47-2f10-acad-afbd5f6638fb?QuickLink=index&overridelayout=true&53824530611167)  [Tool"](http://www.sdn.sap.com/irj/scn/go/portal/prtroot/docs/library/uuid/1011d4a7-fa47-2f10-acad-afbd5f6638fb?QuickLink=index&overridelayout=true&53824530611167) manual.

As an alternative, and on non-SAP systems, DB2 utilities and commands are used for inline LOB conversions.

An outline LOB auxiliary table space, exercised by the FS-PM Life Annuity policy update process, was altered to use various page sizes before being converted to an inline LOB column, for a final measurement point. DB2 utilities and commands, UNLOAD, TEMPLATE, ALTER, REORG and LOAD were used in this effort and documented in Appendix section "8.1 Inline LOB Conversion using DB2 [Utilities"](#page-12-1).

### <span id="page-6-0"></span>**4.0 Test Environment**

All tests were done using a physical 3-tier environment where each of the three layers resided on separate machines. The SAP Database Server was on an IBM zEnterprise system (zEC12) running z/OS. The SAP application server functions were run on an IBM Power 780 server running one AIX LPAR with nine SAP instances – one for the Central Instance and eight Dialog Instances.

Figure 4 illustrates the physical 3-tier hardware landscape used by all documented test measurements.

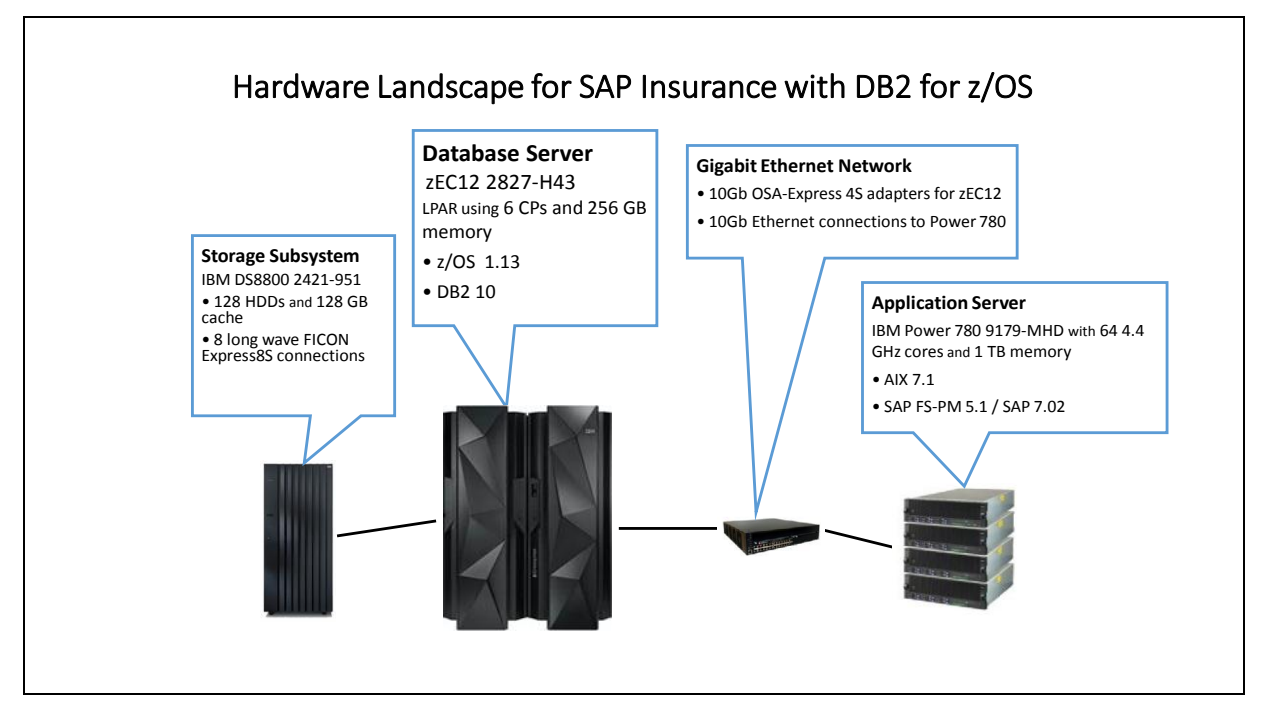

<span id="page-6-1"></span>**Figure 4: Test landscape installed at IBM Poughkeepsie, NY, USA**

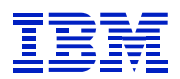

### <span id="page-7-0"></span>**4.1 Hardware**

#### <span id="page-7-1"></span>**System z Database Server**

IBM zEnterprise Class 2827-H43 (zEC12) with 6 dedicated CPs configured online was used for all the measurements. This system had 256 GB of real storage configured on one z/OS LPAR. DB2 10 exploited 1 MB pages.

#### <span id="page-7-2"></span>**Database DASD**

IBM Storage Subsystem DS8800 2421-951 with 128 15K rpm HDDs and 128 GB cache connected via eight long wave FICON Express8S connections. HyperPAV and High Performance FICON for System z (zHPF) with multi-track support were used to reduce disk I/O queuing and improve the efficiency of I/O resources.

#### <span id="page-7-3"></span>**Application Servers**

IBM Power 780 9179-MHD with (64) SMT4 4.4 GHz cores, 1024 GB of RAM, and 16 MB pages running in one AIX LPAR.

#### <span id="page-7-4"></span>**Network**

The application servers were connected via 10 Gb Ethernet adapters through a 10 Gb Ethernet switch to the zEC12 via two OSA-Express4S adapters. The Optimized Latency Mode (OLM) option of the OSA-Express4S adapters was used to improve the elapsed time of this communication.

### <span id="page-7-5"></span>**4.2 Software**

SAP software stack

- NetWeaver 7.02
- ECC 6.0 Ehp5
- FS-PM 5.1
- MSGPMCON 5.1 SP6 with CAIMAN 3480.44 and TomatosX R1

IBM software stack

- $\bullet$  z/OS 1.13
- DB2 for z/OS 10
- IBM Data Server for CLI that is shipped as part of DB2 Connect 9.7 FP6
- AIX 7.1.0

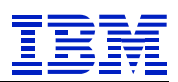

## <span id="page-8-0"></span>**5.0 Measurement Results and Analysis**

### <span id="page-8-1"></span>**5.1 Measurement Results**

All these measurements took approximately 12 minutes of elapsed time, driving a six engine z/EC12 database server in the low 60% busy range and a sixty-four core Power 780 model 9179-MHD client about 65% busy.

Table 1 below contains summarized results from these measurements. Data was collected from RMF, DB2PM accounting and runstats data.

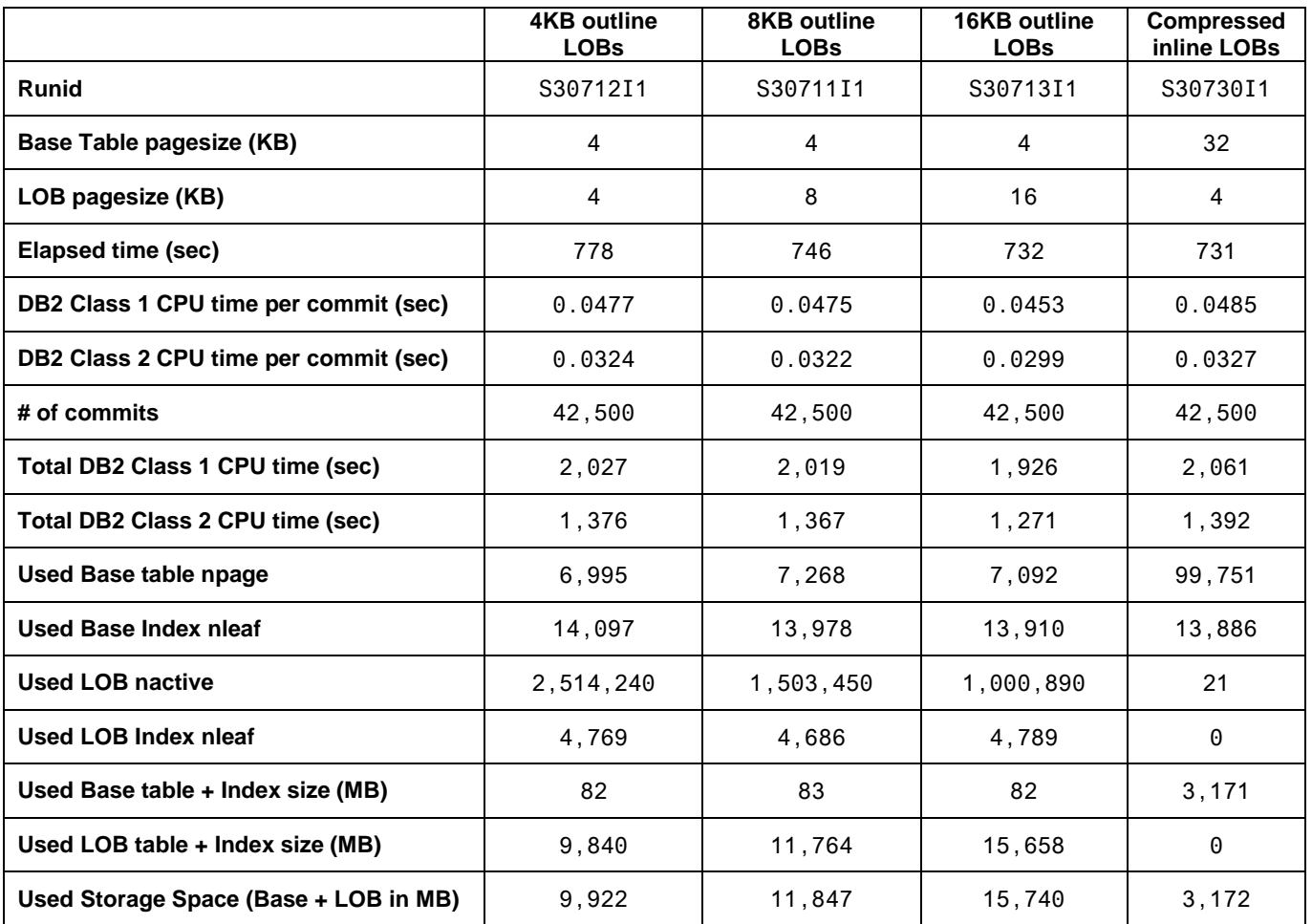

<span id="page-8-2"></span>**Table 1: LOB measurement results**

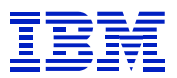

### <span id="page-9-0"></span>**5.2 Analysis**

The measurement runs focused on LOB space usage and the execution elapsed time of the SAP FS-PM "Update Policies/Contracts" function. Three measurements used DB2 data page sizes of 4KB, 8KB and 16KB on an outline LOB auxiliary table space were compared. This set was then compared to one measurement that used a 32K data page size on a base table space with the same LOB data in an inline column.

Figure 5 shows the elapsed time and database (DB) CPU time of the four measurements. Using the 4KB outline LOB as a base point ratio of 1, the elapsed time comparisons were very close. However, there was a significant difference in space usage. Outline LOB space requirements can be minimized by knowing the sizes and distribution<sup>2</sup> of the LOBs and choosing a data page size close to the mean size. This technique can be efficient when the standard deviation of the LOB size is very small. The average size of the LOB data, per DB2 record in these tests, was 18,000 bytes or 9,000 double-bytes.

Of the outline LOB measurements, the most space efficient used a 4KB data page size for the outline LOB auxiliary table space. This measurement also had the longest elapsed time. If a 16KB data page size was used, elapsed time was improved over the 4KB measurement, however with significant storage space use. For outline LOB measurements an 8K data page size was a good compromise for managing elapsed time and space usage.

The most significant space saving choice was inline LOBs. This is because inline character LOBs allow DB2 to exploit System z hardware data compression, compared to outline LOBs that don't. Also, the base table spaces are more efficiently used. A significant factor is the use of hardware data compression. Using DB2 utilities, a 72% reduction was observed in the base table space due strictly to hardware data compression.

Of course this advantage of inline LOBs depends on the compressibility of the data. For example, if the LOBs consist of pre-compressed data such as PDFs or commonly used video formats, they will not see as much benefit from DB2 data compression.

 $\overline{a}$ 

 $2^2$  See Appendix Section "8.2 LOB Distribution for a DBCLOB" for determining LOB distributions.

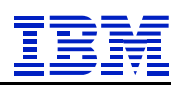

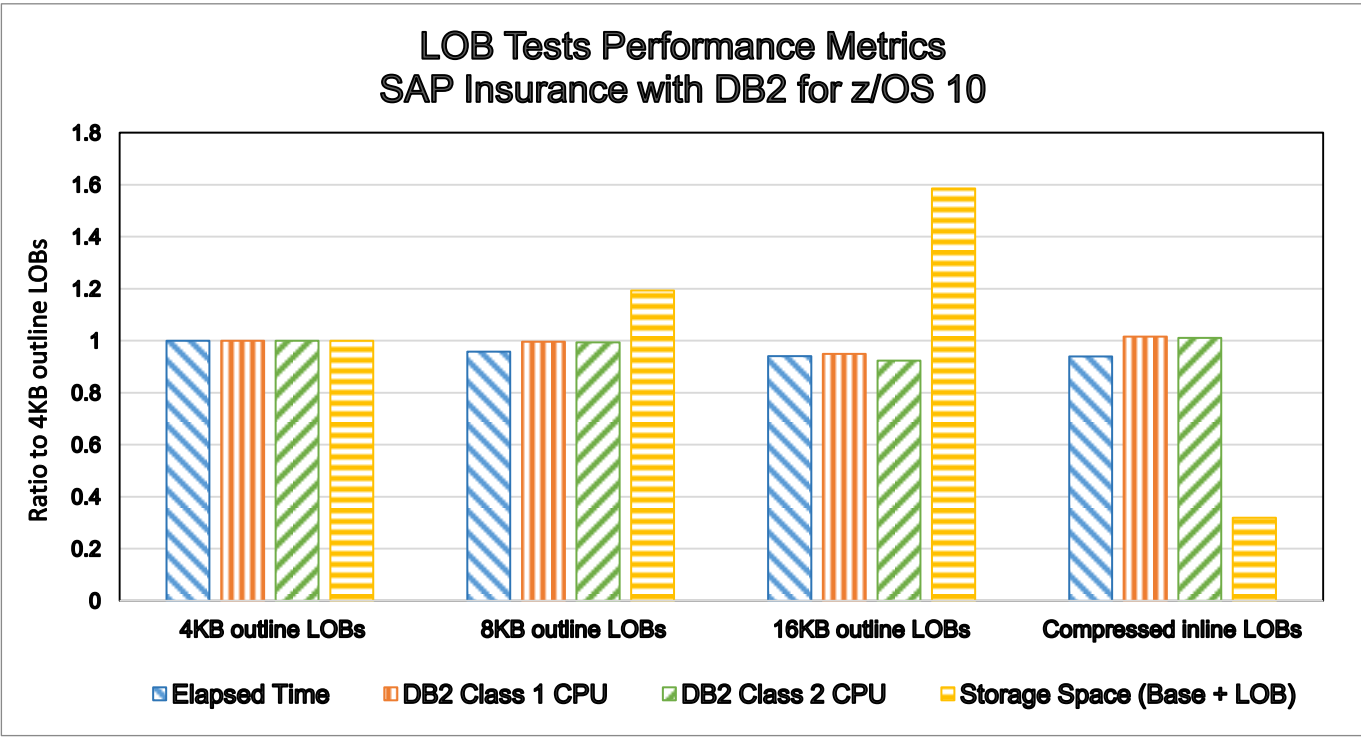

<span id="page-10-1"></span>**Figure 5: LOB Tests Performance Metrics**

## <span id="page-10-0"></span>**6.0 Conclusions**

Choosing an appropriate data page size for the outline LOB auxiliary table space can improve DASD and memory space usage. Exploiting the DB2 inline LOB feature, a further 68% to 80% DASD space savings was realized with elapsed time reduction and minimal CPU time impact.

### **Key Points:**

- An understanding of the outline LOB data length distribution is important. Selecting a data page size that best fits the majority of outline LOB records can have significant DASD space savings.
- LOB data length distribution formulas are found in, ["DB2 10 for z/OS Performance Topics"](http://www.redbooks.ibm.com/redbooks/pdfs/sg247942.pdf) with a further adjustment for DBCLOBs in appendix section ["8.2 LOB Distribution for a DBCLOB"](#page-14-0).
- For DB2 10 and DB2 11, a conversion to inline LOBs should be considered especially if DASD space use is of concern. Huge DASD space savings can be found, as was seen by measurements summarized in this document.
- For inline LOB conversions the SAP DB2 Conversion Tool is documented in the ["User Guide for](http://www.sdn.sap.com/irj/scn/go/portal/prtroot/docs/library/uuid/1011d4a7-fa47-2f10-acad-afbd5f6638fb?QuickLink=index&overridelayout=true&53824530611167)  [SAP DB2 Conversion Tool"](http://www.sdn.sap.com/irj/scn/go/portal/prtroot/docs/library/uuid/1011d4a7-fa47-2f10-acad-afbd5f6638fb?QuickLink=index&overridelayout=true&53824530611167). For non-SAP inline LOB conversions refer to appendix "8.1 Inline [LOB Conversion using DB2 Utilities"](#page-12-1)

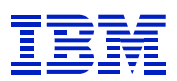

### <span id="page-11-0"></span>**7.0 References**

- 1. *IBM Corp 2012. Running SAP Solutions with IBM DB2 10 for z/OS on the IBM zEnterprise System, Document Number SG24-7978* <http://www.redbooks.ibm.com/abstracts/sg247978.html?Open>
- 2. *SAP Corp. User Guide for SAP DB2 Conversion Tool* [www.sdn.sap.com/irj/scn/go/portal/prtroot/docs/library/uuid/1011d4a7-fa47-2f10-acad](http://www.sdn.sap.com/irj/scn/go/portal/prtroot/docs/library/uuid/1011d4a7-fa47-2f10-acad-afbd5f6638fb?QuickLink=index&overridelayout=true&53824530611167)[afbd5f6638fb?QuickLink=index&overridelayout=true&53824530611167](http://www.sdn.sap.com/irj/scn/go/portal/prtroot/docs/library/uuid/1011d4a7-fa47-2f10-acad-afbd5f6638fb?QuickLink=index&overridelayout=true&53824530611167)
- 3. *IBM Corp. 2013. DB2 10 for z/OS Utility Guide and Reference* [http://publib.boulder.ibm.com/infocenter/dzichelp/v2r2/index.jsp?topic=%2Fcom.ibm.db2z10.doc.ugre](http://publib.boulder.ibm.com/infocenter/dzichelp/v2r2/index.jsp?topic=%2Fcom.ibm.db2z10.doc.ugref%2Fsrc%2Fugref%2Fdb2z_ugref.htm) [f%2Fsrc%2Fugref%2Fdb2z\\_ugref.htm](http://publib.boulder.ibm.com/infocenter/dzichelp/v2r2/index.jsp?topic=%2Fcom.ibm.db2z10.doc.ugref%2Fsrc%2Fugref%2Fdb2z_ugref.htm)
- 4. *IBM Corp. 2014. DB2 10 for z/OS Command Reference* <http://publib.boulder.ibm.com/epubs/pdf/dsncrm08.pdf>
- 5. *IBM Corp 2006. LOBs with DB2 for z/OS: Stronger and Faster.* <http://www.redbooks.ibm.com/abstracts/sg247270.html>
- 6. *IBM Corp 2011 DB2 10 for z/OS Performance Topics.* <http://www.redbooks.ibm.com/redbooks/pdfs/sg247942.pdf>
- 7. *IBM Corp. 2011 SAP for Insurance Tests.* <http://www-03.ibm.com/support/techdocs/atsmastr.nsf/WebIndex/WP101890>
- 8. *IBM Corp. 2013. IBM United States Software Announcement 213-376, IBM DB2 11 for z/OS: The database for data and analytics* [http://www-01.ibm.com/common/ssi/rep\\_ca/6/897/ENUS213-376/ENUS213-376.PDF](http://www-01.ibm.com/common/ssi/rep_ca/6/897/ENUS213-376/ENUS213-376.PDF)
- 9. *SAP Best-Practices Document: Migrating SAP Systems to DB2 11 for z/OS* <https://websmp108.sap-ag.de/~sapidb/011000358700001057822013E> (requires SAP user id)
- 10. *SAP DBA Guide: DB2 11 for z/OS), Database Administration Guide: SAP on IBM DB2 for z/OS* <https://websmp108.sap-ag.de/~sapidb/011000358700001053572013E> (requires SAP user id)
- 11. *IBM Corp. 2013. Large Systems Performance Reference, Document Number SC28-1187-17* [https://www-304.ibm.com/servers/resourcelink/lib03060.nsf/pages/lsprindex/\\$file/SC28118717.pdf](https://www-304.ibm.com/servers/resourcelink/lib03060.nsf/pages/lsprindex/$file/SC28118717.pdf)
- 12. *IBM Corp. 2011. DB2 10 for z/OS with SAP on IBM System z Performance Report* <http://www-03.ibm.com/support/techdocs/atsmastr.nsf/WebIndex/WP101845>
- 13. *IBM Corp. 2013. DB2 11 for z/OS Technical Overview* <http://www.redbooks.ibm.com/Redbooks.nsf/RedpieceAbstracts/sg248180.html?Open>
- 14. *SAP AG 2012. SAP for Insurance on IBM System z Reference Architecture* <http://scn.sap.com/docs/DOC-14381>

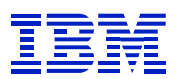

## <span id="page-12-0"></span>**8.0 Appendix**

### <span id="page-12-1"></span>**8.1 Inline LOB Conversion using DB2 Utilities and Commands**

When converting to inline LOBs for a non-SAP workload, DB2 utilities and commands are used. This section highlights a few key points implementing an inline LOB conversion using DB2 utilities and commands UNLOAD, TEMPLATE, ALTER, REORG and LOAD. For complete DB2 10 utility and command options refer to manuals ["DB2 10 for z/OS Utility Guide and Reference"](http://publib.boulder.ibm.com/infocenter/dzichelp/v2r2/index.jsp?topic=%2Fcom.ibm.db2z10.doc.ugref%2Fsrc%2Fugref%2Fdb2z_ugref.htm) and ["DB2 10 for z/OS](http://publib.boulder.ibm.com/epubs/pdf/dsncrm08.pdf)  [Command Reference](http://publib.boulder.ibm.com/epubs/pdf/dsncrm08.pdf) ".

 **UNLOAD**–The UNLOAD utility is used to unload data from a DB2 table space and associated LOB table spaces. When using the UNLOAD utility, option SPANNED YES, allows the SYSREC data output, or unloaded data, to span multiple volumes, and improves performance of read-write operations. The SPANNED YES option requires the SYSREC output to be defined as RECFM VBS (Variable Block Spanned), and all DB2 table column entries to be provided in the UNLOAD statement, with the LOB columns at the end. If the table space record length is more than 32 KB, this method of UNLOAD is needed.

 **UNLOAD TABLESPACE A070XTGP.ABDAPOX SPANNED YES FROM TABLE "SAPR3"."/PM0/ABDAPOXML" ( CLIENT VARGRAPHIC(3), APPL\_ID VARGRAPHIC(22), POTYPE\_ID VARGRAPHIC(10), DB2\_GENERATED\_ROWID\_FOR\_LOBS ROWID, STRING\_TT DBCLOB ) SHRLEVEL CHANGE;**

 **TEMPLATE**–UNLOAD with the TEMPLATE control statement is an alternative way of unloading a DB2 table space and associated LOB data. The SYSREC output data, represented by the INSUNLD template name below, defaults to a RECFM=VB (Variable Block), which does not allow the unloaded data to span multiple volsers. Using the NOPAD option indicates that variable length fields will be unloaded without padding, giving a better chance of fitting on a volume.

```
LISTDEF INSDATA 
INCLUDE TABLESPACE A070XTGP.ABDAPOX 
  TEMPLATE INSPUN 
       DSN(SAPDB2.IAPDB2.&DB..&TS..LOAD0.PUN) 
       STORCLAS (DB2UTIL) 
       UNIT 3390 SPACE (500,100) CYL 
       DISP (NEW,CATLG,CATLG) 
  TEMPLATE INSUNLD 
       DSN(SAPDB2.IAPDB2.&DB..&TS..P&PART.) 
       STORCLAS (DB2UTIL) 
       UNIT 3390 VOLCNT 10 SPACE (2500,1000) CYL 
       DISP (NEW,CATLG,CATLG) 
   UNLOAD LIST INSDATA 
       PUNCHDDN(INSPUN) 
       UNLDDN(INSUNLD) 
       NOPAD
```
- **LOAD**–The LOAD DB2 utility is used to load data back into a table space and associated LOB table space or inline LOB. For DB2 10 the SYSREC and punch output datasets, from the UNLOAD or TEMPLATE UNLOAD processes, are all that are needed. Using parameter LOAD REPLACE will avoid duplicate record errors.
- **ALTER**–The DB2 ALTER command is used in the conversion to inline LOBs. Note that a LENGTH 9000 on a DBCLOB (Double Byte Character LOB) means 18,000 characters reside in the containing table's base table space rather than in a column's auxiliary table space. The maximum inline LOB column length is 16380 double byte characters or 32760 single byte characters.

#### **ALTER TABLE "SAPR3"."/PM0/ABDAPOXML" ALTER COLUMN STRING\_TT SET INLINE LENGTH 9000;**

 **REORG**–To REORG a table space with an auxiliary LOB table space, the AUX YES parameter is used. This option causes LOB table spaces to be reorganized along with the associated base table space, in a single utility call. With an inline LOB you can also use the PREFORMAT option, which is not allowed against outline LOB auxiliary table spaces.

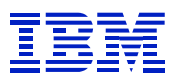

### <span id="page-14-0"></span>**8.2 LOB Distribution for a DBCLOB**

To find the distribution of DBCLOB data by length in a LOB table, the SQL below was used for measurements in this document. The difference between this sample SQL and SQL found in, "DB2 10 [for z/OS Performance Topics"](http://www.redbooks.ibm.com/redbooks/pdfs/sg247942.pdf) is in the calculation for single byte CLOBs (Character LOBs) and BLOBs (Binary LOBs) verses DBCLOB (Double-Byte Character LOBs). For DBCLOB data the LOB string length is divided by 2000 instead of 4000 to account for double bytes being twice the length of single bytes.

WITH LOB\_DIST\_TABLE (LOB\_LENGTH, LOB\_COUNT) AS ( SELECT LOBCOL\_LENGTH, COUNT(\*) FROM ( SELECT ((LENGTH(STRING\_TT) / **2000**) + 1) \* 4000 AS LOBCOL\_LENGTH FROM SAPR3."/PM0/ABDAPOXML" ) LOB\_COL\_LENGTH\_TABLE GROUP BY LOBCOL\_LENGTH ) SELECT '04000', SUM(LOB\_COUNT) FROM LOB\_DIST\_TABLE WHERE LOB LENGTH <= 4000 UNION SELECT '08000', SUM(LOB\_COUNT) FROM LOB\_DIST\_TABLE WHERE LOB\_LENGTH <= 8000 UNION SELECT '12000', SUM(LOB\_COUNT) FROM LOB\_DIST\_TABLE WHERE LOB\_LENGTH <= 12000 UNION SELECT '16000', SUM(LOB\_COUNT) FROM LOB\_DIST\_TABLE WHERE LOB LENGTH <= 16000 UNION SELECT '20000', SUM(LOB\_COUNT) FROM LOB\_DIST\_TABLE WHERE LOB\_LENGTH <= 20000 UNION SELECT '24000', SUM(LOB\_COUNT) FROM LOB\_DIST\_TABLE WHERE LOB\_LENGTH <= 24000 UNION SELECT '28000', SUM(LOB\_COUNT) FROM LOB\_DIST\_TABLE WHERE LOB\_LENGTH <= 28000 UNION SELECT '32000', SUM(LOB\_COUNT) FROM LOB\_DIST\_TABLE WHERE LOB\_LENGTH <= 32000 UNION SELECT '99999', SUM(LOB\_COUNT) FROM LOB\_DIST\_TABLE WHERE LOB\_LENGTH <= 99999 ;